# ICT ADVANCED-USER SIZ: MODULIDENTIFIKATION

# **AU3K/AU3M Texte.**

#### INHALTLICHE RICHTZIELE DER MODULPRÜFUNG

- **Textdokumente erstellen und formatieren**
- **Tabellen, Illustrationen, Links, Kommentare und Symbole einbinden**
- Umfassende Dokumente professionell planen, formatieren, strukturieren und Quellen korrekt einbinden
- Seriendruck-Dokumente sowie Formulare erstellen und bearbeiten

#### HANDLUNGSZIELE/LERNZIELE DER MODULPRÜFUNG AUSRICHTUNG / TAX

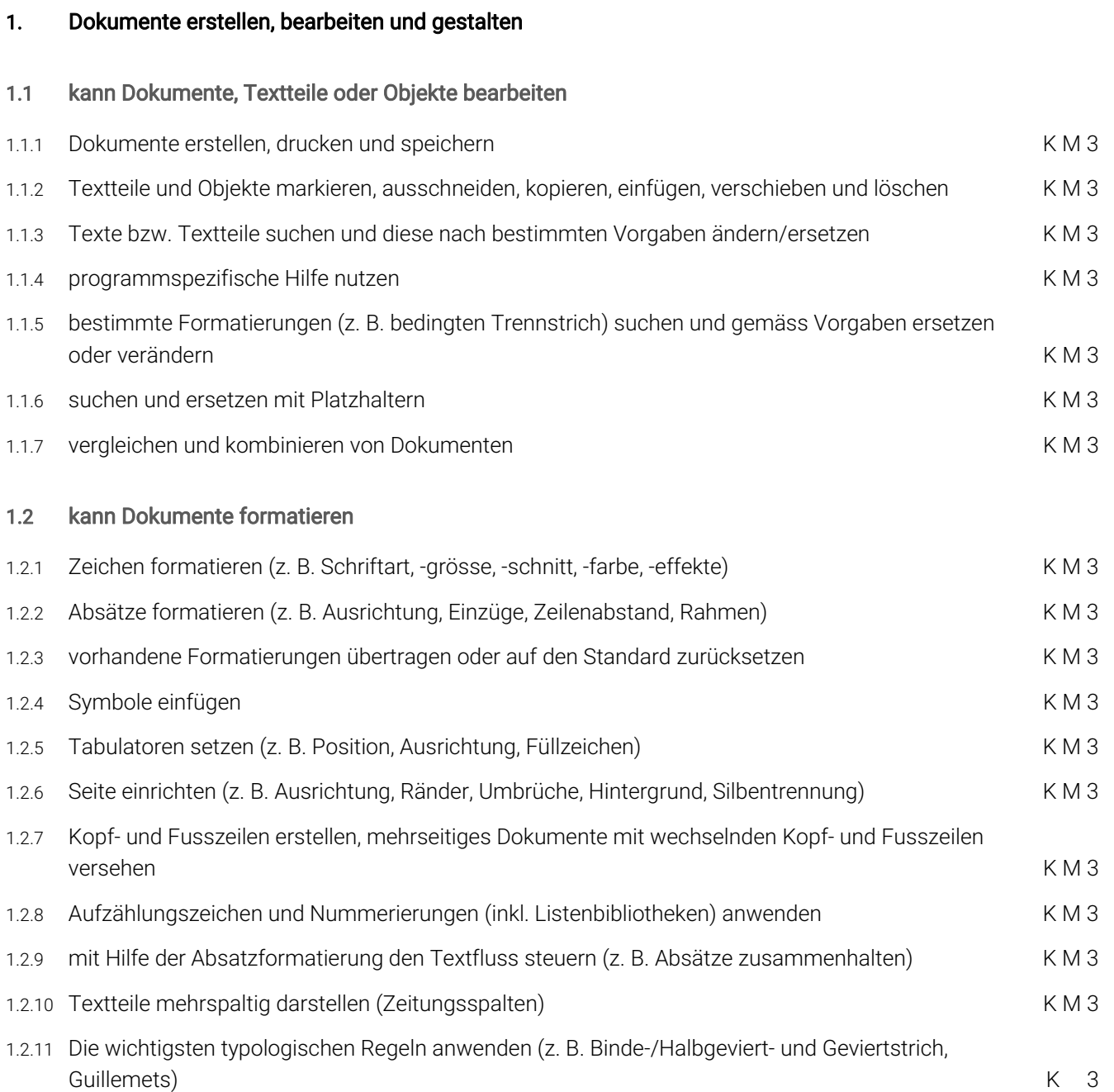

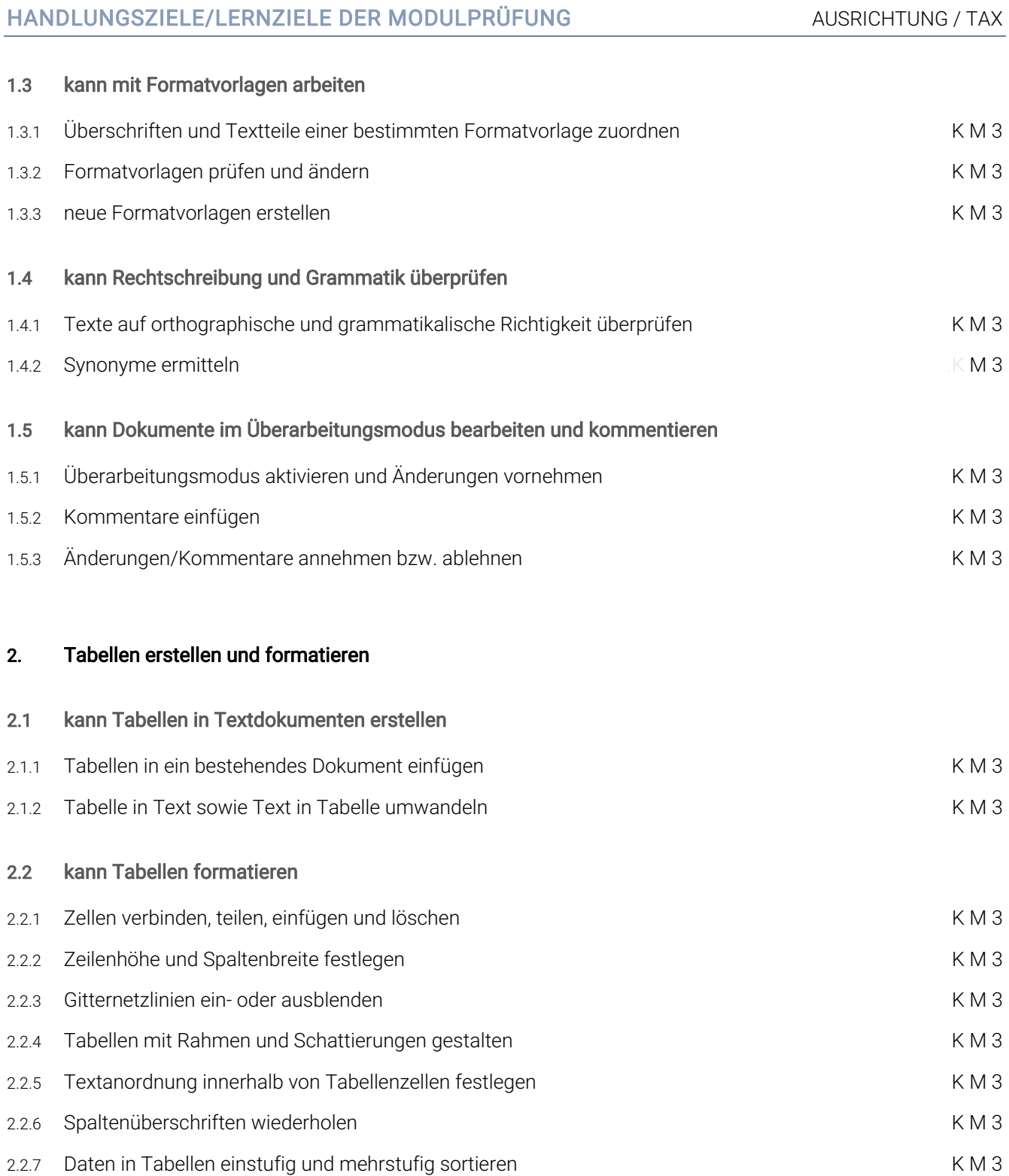

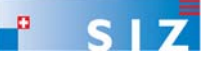

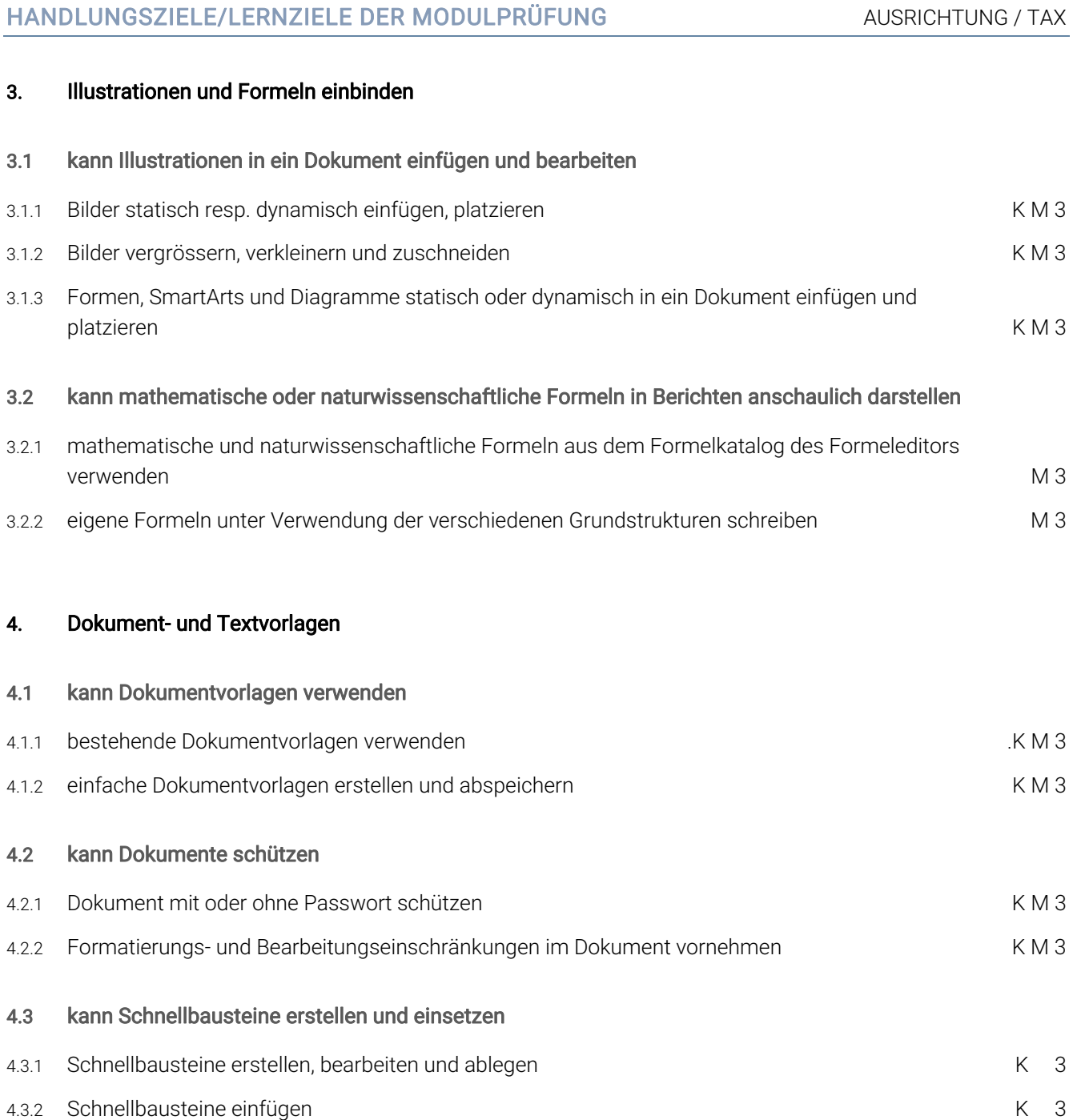

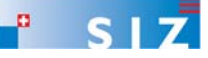

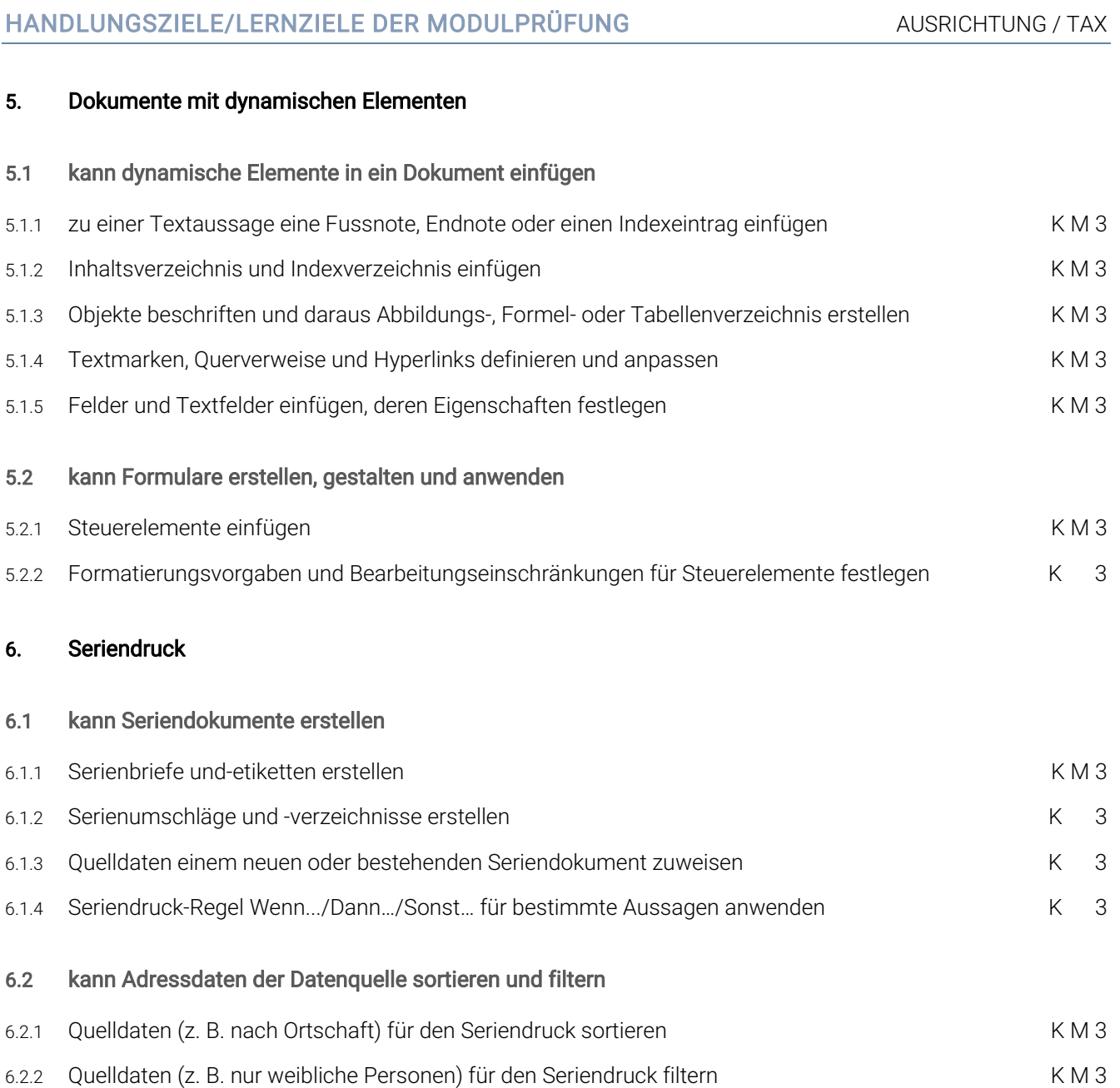

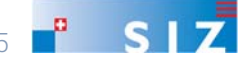

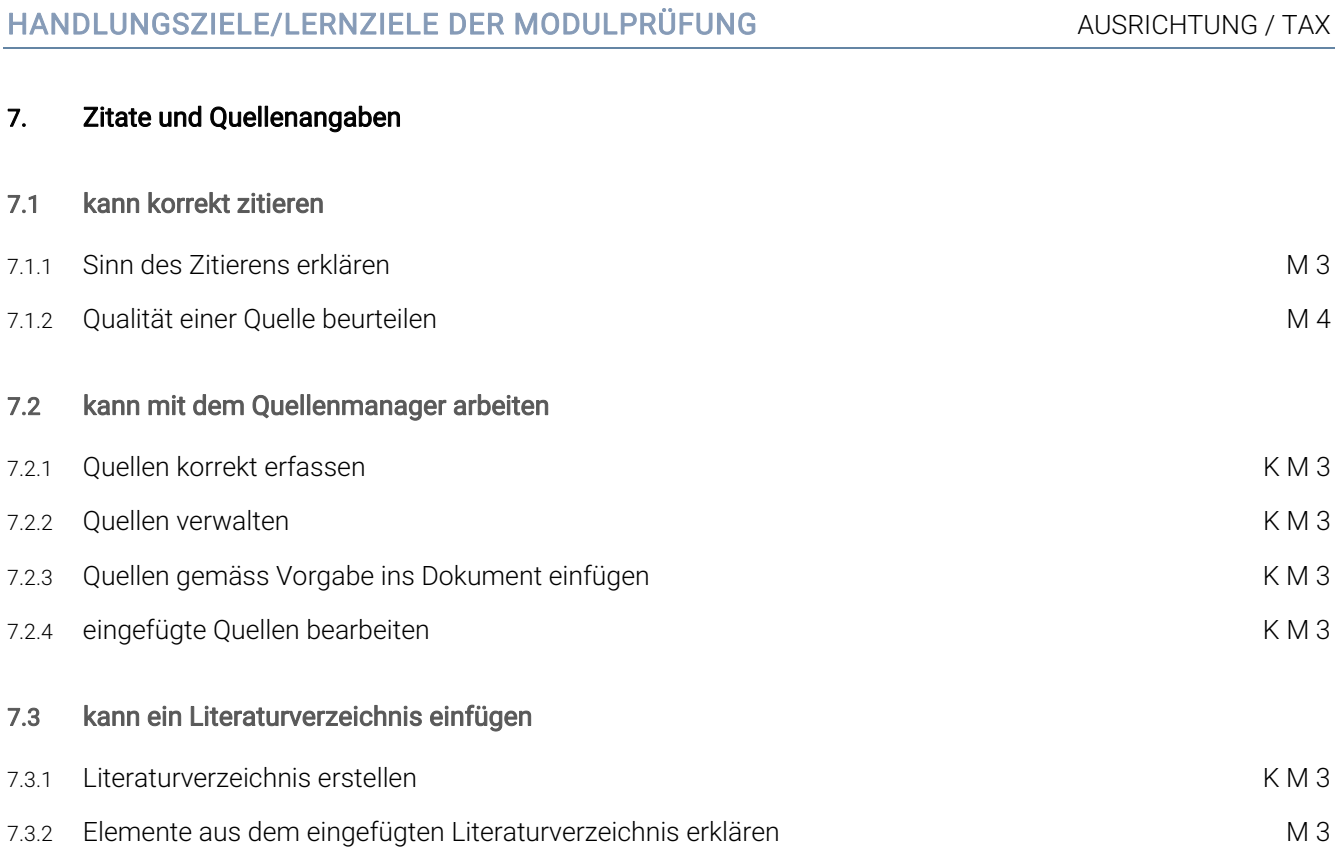

#### EMPFOHLENE UNTERRICHTSZEIT 28 LEKTIONEN (SEK II: 20\*)

- Diese Empfehlung ist als Richtwert für Schüler ohne Vorwissen zu verstehen.
- **Sie beinhaltet keine Qualitätsaussage.**
- Zusätzlich ist mit Aufwand für Hausaufgaben zu rechnen (Vertiefen, Lösen von Übungsaufgaben).
- In den angegebenen Richtwerten ist die Prüfungsvorbereitung enthalten.
- \* *Erfahrungen an Schulen der Sekundarschulstufe II zeigen, dass in der Regel 20 Lektionen genügen*

#### ÄNDERUNGSNACHWEIS

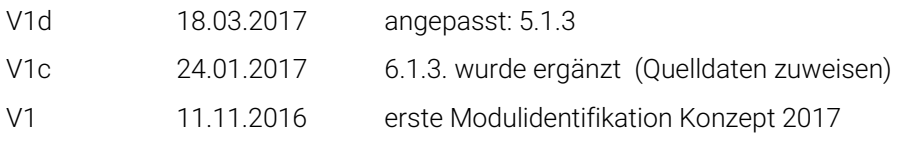

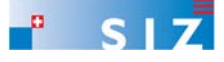